# **Vue explosée**

Depuis quelques temps, il me tarde de **fouiller les technologies**, de les décortiquer et d'en comprendre leur composition et fonctionnement.

Les appréhensions à s'y mettre et la difficulté de trouver **par quel bout prendre ces tas de trucs technologiques qui nous entourent.**

Comment trouver la porte d'entrée pour **s'autoriser à** …

Rencontres et échanges sur le sujet dans des lieux dédiés à la culture numérique (fablab-hackerspace-makerspace et autres).

1er pas dans la découverte du démontage de matériel lors d'un atelier animé par [Vx](https://pointpointpoint.org/) au [Festival des libertés numériques](https://fdln.insa-rennes.fr/) [2020](https://fdln.insa-rennes.fr/) à Rennes.

finalement, par quel bout le prendre ?

se munir de : tournevis, pinces et tuto-mot clé + discussion dans les lieux dédiés au bricolage. les outils technologiques n'ont plus qu'à être disséqués.

## **Irvilliac 2021**

contexte : AlterTour - Echappée féministe - réalisation de l'atelier en mixité choisie sans mec-cis durée de l'atelier : 2h

déroulé :

- tour de table de prénom/pronom

- 10 min : micro exercice d'écrire personnel (et anonyme) sur petit papier sur son propre rapport aux technologies

(le papier est plié est mis de côté dans un bol)

- 20 min : présentation du contexte de la place des "femmes" dans les technologies avec présentation des littératures sur le sujet

- 1h15 min : pratiquer le démontage d'ordi ensemble

- 15 min : de debriefing en reprenant les papiers du bol et en échangeant sur l'impact du faire soi-même dans la pratique d'atelier de démontage d'ordi

## **Témoignages** <https://www.altercampagne.net/?p=23239>

(en cours)

## **OAVL 2021 - Orléans**

## **Disséquer avec méthode** :

- trouver des personnes ressources qui connaissent un peu, beaucoup, carrément le sujet

- rien de mieux que de leur proposer une discussion sur leur pratique de bricolage
- définir les mots-clés liés au projet, ici : upcycling, e-waste, récupération, réemploi, recyclage
- chercher des ressources en ligne qui traitent du sujet : [Instructables,](https://www.instructables.com/contest/lamps2021/) [I fix it,](https://www.ifixit.com/)…

+ pour le moral :

- s'autoriser à démonter sans obligation de remontage (même si toutes les personnes rencontrées recommandent le remontage)

- ne pas hésiter à se mettre dans un petit coin au besoin

#### **liste du matériel présent :**

- disque dur
- scanner
- souris
- clavier
- ordinateur - écran plat
- imprimante
- cadre photo numérique
- etc.

#### **liste des outils pour démontage :**

- tourne vis cruciformes
- tourne vis plat
- tourne vis de précision
- pinces de différentes tailles
- ciseaux
- pied de biche (au cas où)
- caisses pour mettre les déchets (1x métal, 1x plastique, 1x divers)
- 1 caisse ou casiers pour mettre la récup.
- table et chaise pour être confort pour bricoler
- gants, lunettes et masques au besoin

## **Récupération et projets**

#### **Listes des composants (en cours)**

- nappe
- alimentation
- led
- touches de clavier
- boule de souris
- boîtier en aluminium
- récupération de différents matériaux : plastique souple, fonderie de métaux
- ventilateur
- haut-parleur

#### **Listes de projets (en cours)**

- table lumineuse
- panneau ON AIR
- aimant à frigo
- bijoux en tout genre
- miroir de courtoisie
- porte de prospectus

…

## **Recherches**

DEEE : déchets d'équipements électriques et électroniques [https://fr.wikipedia.org/wiki/D%C3%A9chets\\_d%27%C3%A9quipements\\_%C3%A9lectriques\\_et\\_%C3%A9lectroniques](https://fr.wikipedia.org/wiki/D%C3%A9chets_d%27%C3%A9quipements_%C3%A9lectriques_et_%C3%A9lectroniques)

1. Créer une ressourcerie de petits matériels récupéré au démontage

2. Partir de cette ressourcerie pour refaire "avec"

#### Pistes

#### **FICHE MEMO**

en démontant 1 clavier, 1 souris etc. faire une fiche memo de ce qu'on peut garder par appareil

- recto : image de l'appareil et/ou vue explosée

- verso : liste de ce qu'on peut garder et éventuellement upcycling possible

## **FICHE PROJET**

un projet d'upcycling

- recto : l'objet à réaliser

- verso : la recette de cuisine - les étapes

#### MISCROSCOPE DIY

- How to Make a Digital Microscope at Home <https://www.youtube.com/watch?v=cHcX0vx4FZM> carton/webcam/tige filtée / lumière

Smartphone Microscope [https://www.youtube.com/watch?v=sqQI\\_3vCl7U](https://www.youtube.com/watch?v=sqQI_3vCl7U) bois/plexi/laser de chat/lumière/tige filtée / ressords

## **Ressources**

(en cours)

## **ÉCRITS**

-

[Les oubliées du numérique](https://journals.openedition.org/lectures/42353), Isabelle Collet, 2019. [Technologies & minorités,](https://ressource.pingbase.net/technologies-minorites/) Ping, 2019.

Sur les techs en général : **[Makery](https://www.makery.info/)** 

## **SONORE**

[Comment dresser son smartphone](https://www.arteradio.com/son/61665033/comment_dresser_son_smartphone), Épisode 3 de Vivons heureux avant la fin du monde, Delphine Saltel, juillet 2021. [GAFA tes gosses,](https://www.arteradio.com/son/61667632/gafa_tes_gosses) Épisode 8 de Vivons heureux avant la fin du monde, Delphine Saltel, juillet 2021. [Radio Contre-temps Mémoire collective,](https://urlz.fr/gbuH) Ping, juin 2021.

[GAFAM Fatal](http://www.pikez.space/gafam-fatal/),Association Radio Pikez!, 2021

[Entretien avec Bulot, cyber-féministe,](https://bretonnesetfeministes.lepodcast.fr/page/2) Série Breton·nes et féministes, Aurélie Fontaine, 2021. [Les doigts dans la prise #12 : Un genre de lutte sur Wikipédia](https://ressources.pingbase.net/fiches/sun12_mars20_genrewikipedia), Ping, mars 2020 [Des ordis, des souris et des hommes,](https://www.binge.audio/podcast/les-couilles-sur-la-table/des-ordis-des-souris-et-des-hommes/?uri=des-ordis-des-souris-et-des-hommes%2F) Les couilles sur la table, janvier 2020.

[Le chant des machines,](https://www.arteradio.com/son/61659190/le_chant_des_machines) Lætitia Druart, octobre 2017. [Préhistoire numérique,](https://www.arteradio.com/son/616213/prehistoire_numerique) Cécile Babiole, 28 mai 2013.

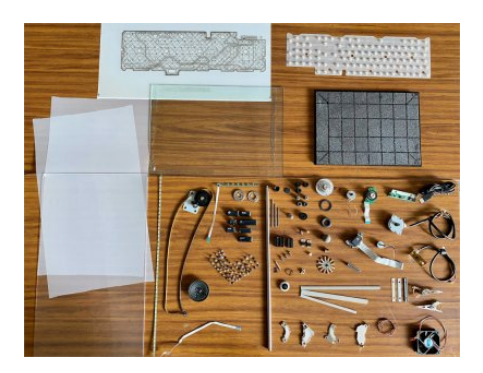

#### **Remerciements**

à toutes les personnes avec qui j'ai pu discuter de ce sujet pendant la semaine d'OAVL : Gaziel, [Nicolas,](http://peripheriques.free.fr/blog/) [Lucile](https://lucilehaute.fr/accueil.html), [Emoc,](http://emoc.org/) Gwel, [Benj](http://benjah.free.fr/) et [Labomedia.](https://labomedia.org/)

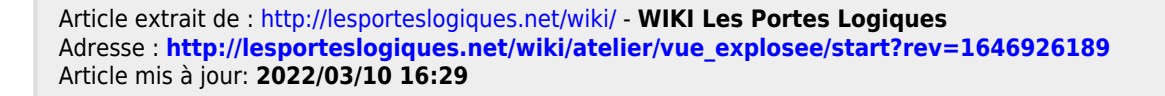